## **6SN1123** 300101

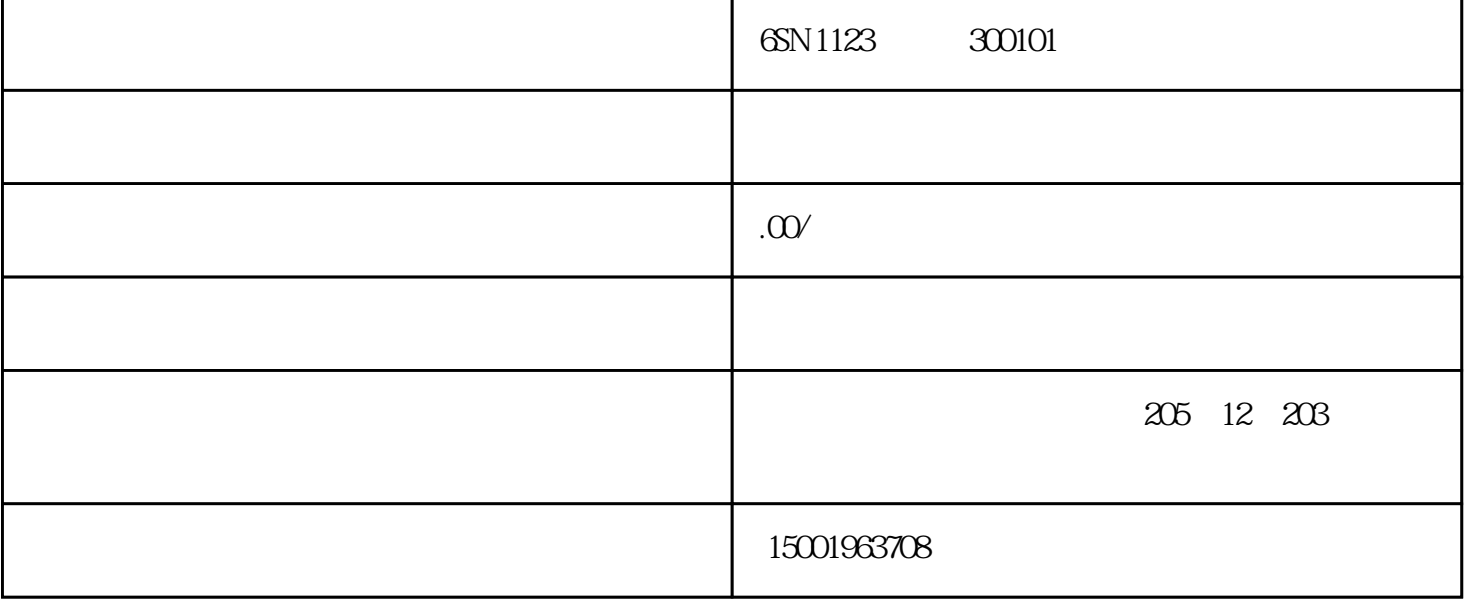

6SN1123 300101

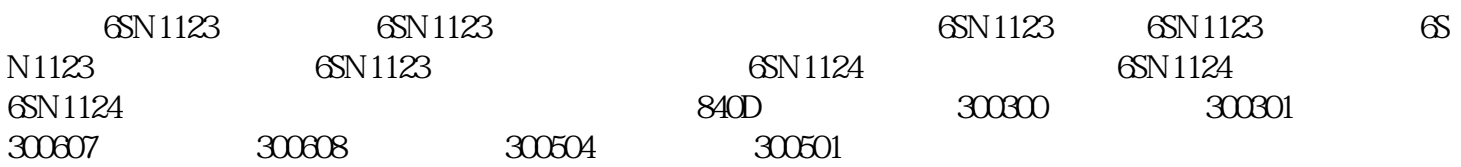

300101:

300300.

 $300500$ 

300504:

300613:超出电机\*温度阀值

25050

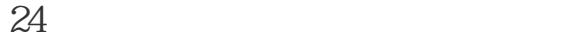

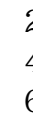

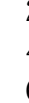

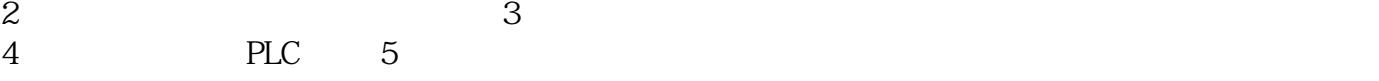

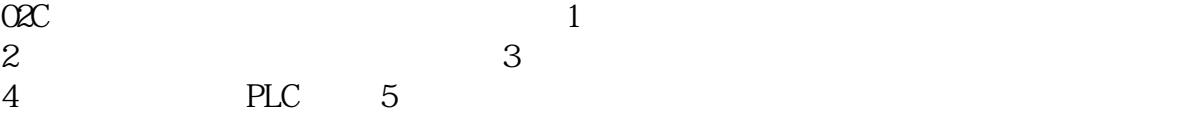

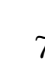

 $\mathcal{A}$ 

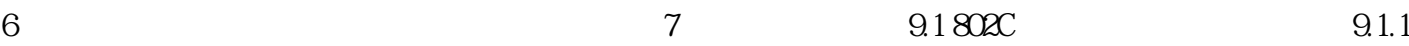

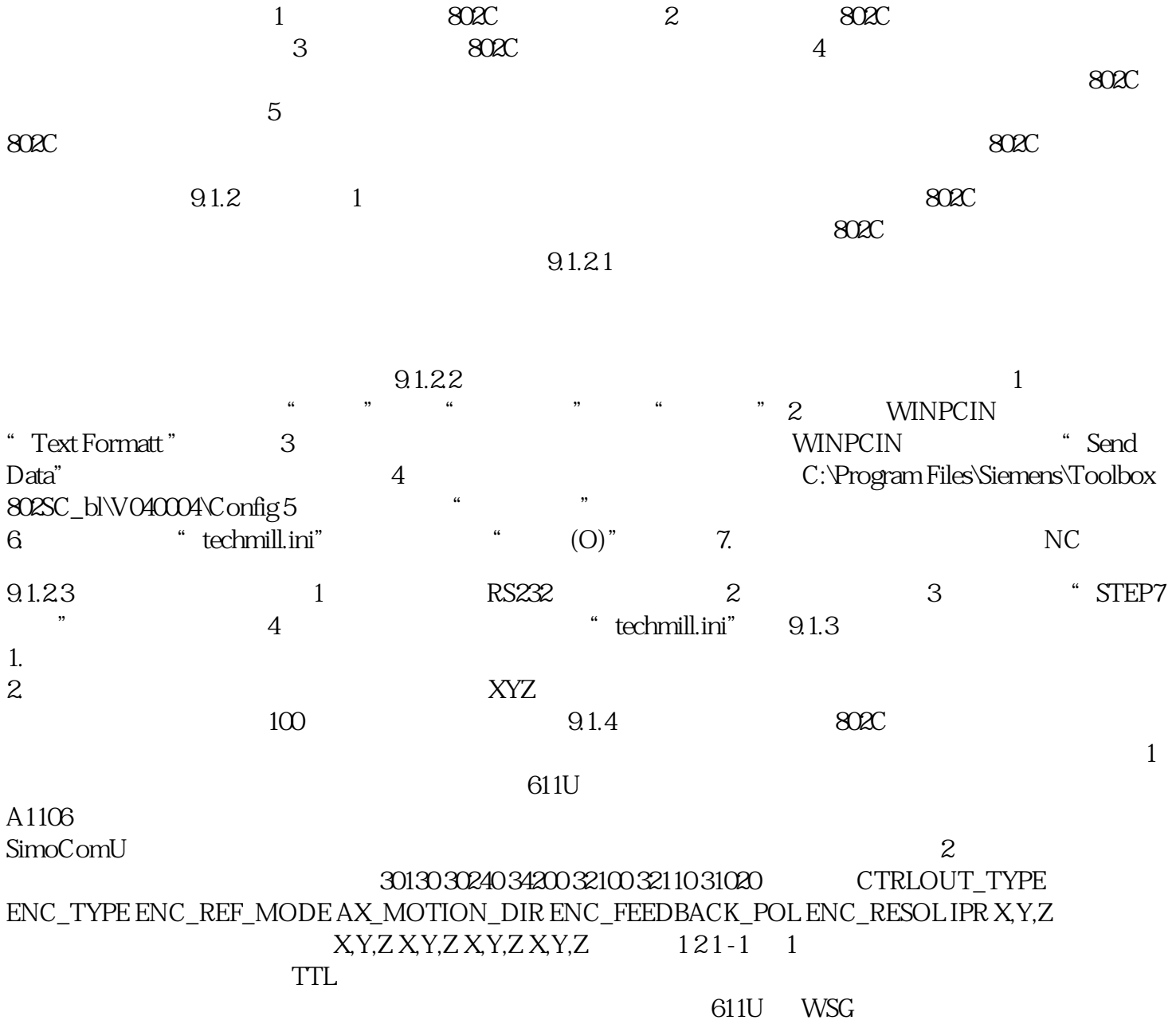